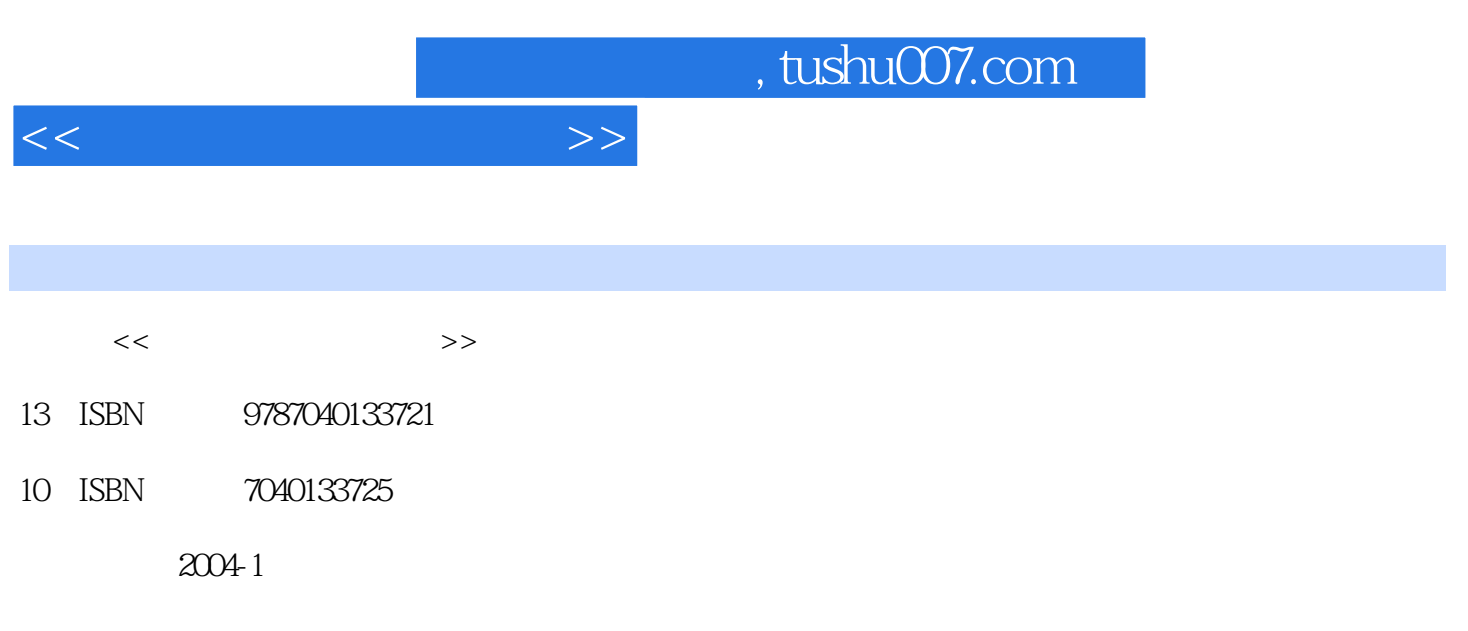

页数:267

PDF

更多资源请访问:http://www.tushu007.com

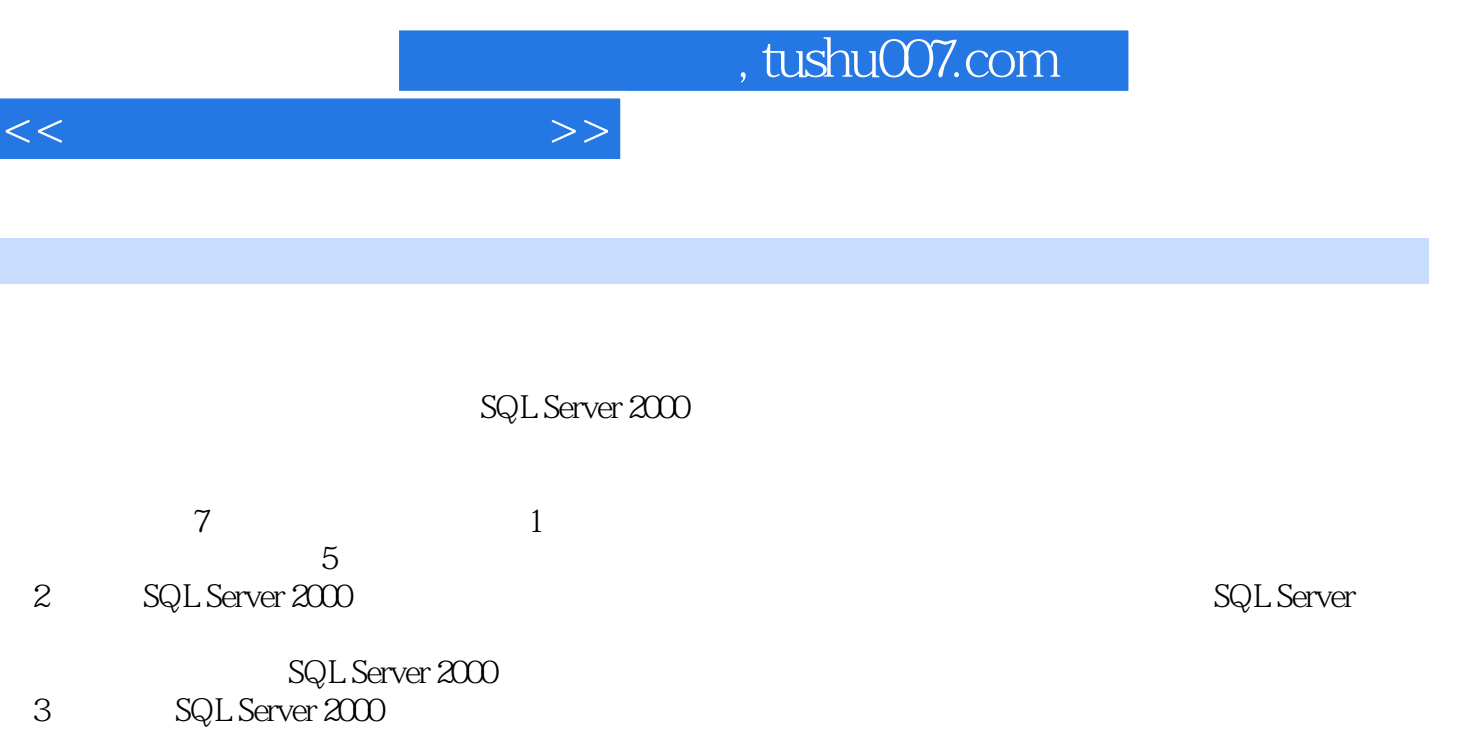

- a squeen 2000 squeen T-SQL
- 5 SQL Server 2000
- 第6章介绍SQL Server 2000数据库的开发方法与接口技术,包括ADO、ODBC编程接口、AsP开发数据

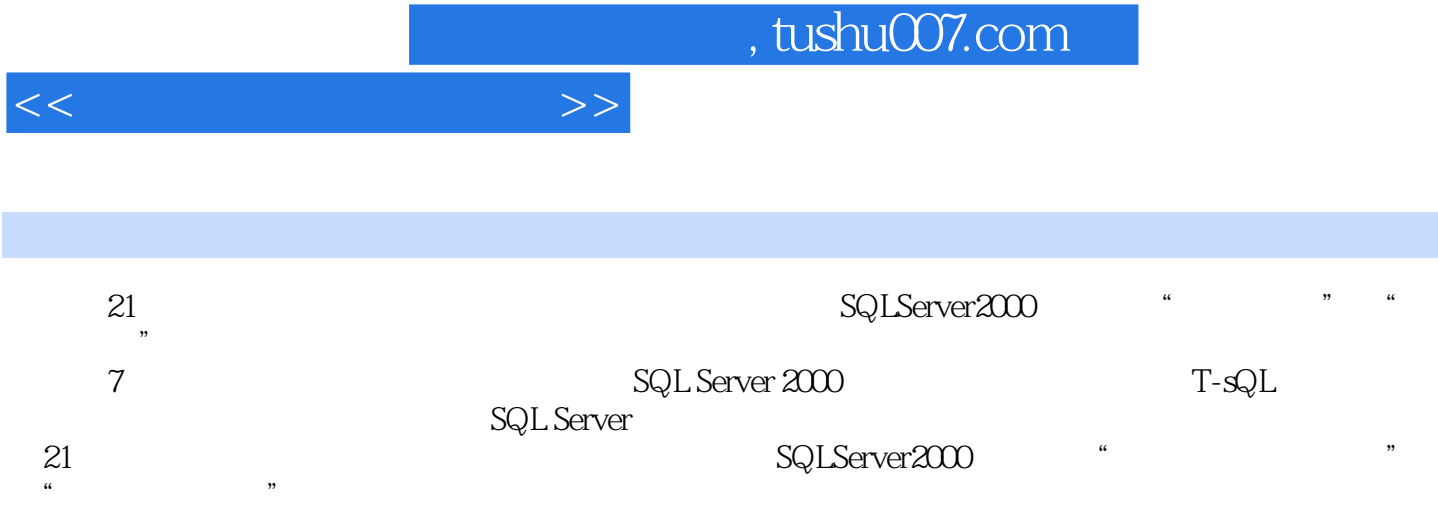

 $<<$ 

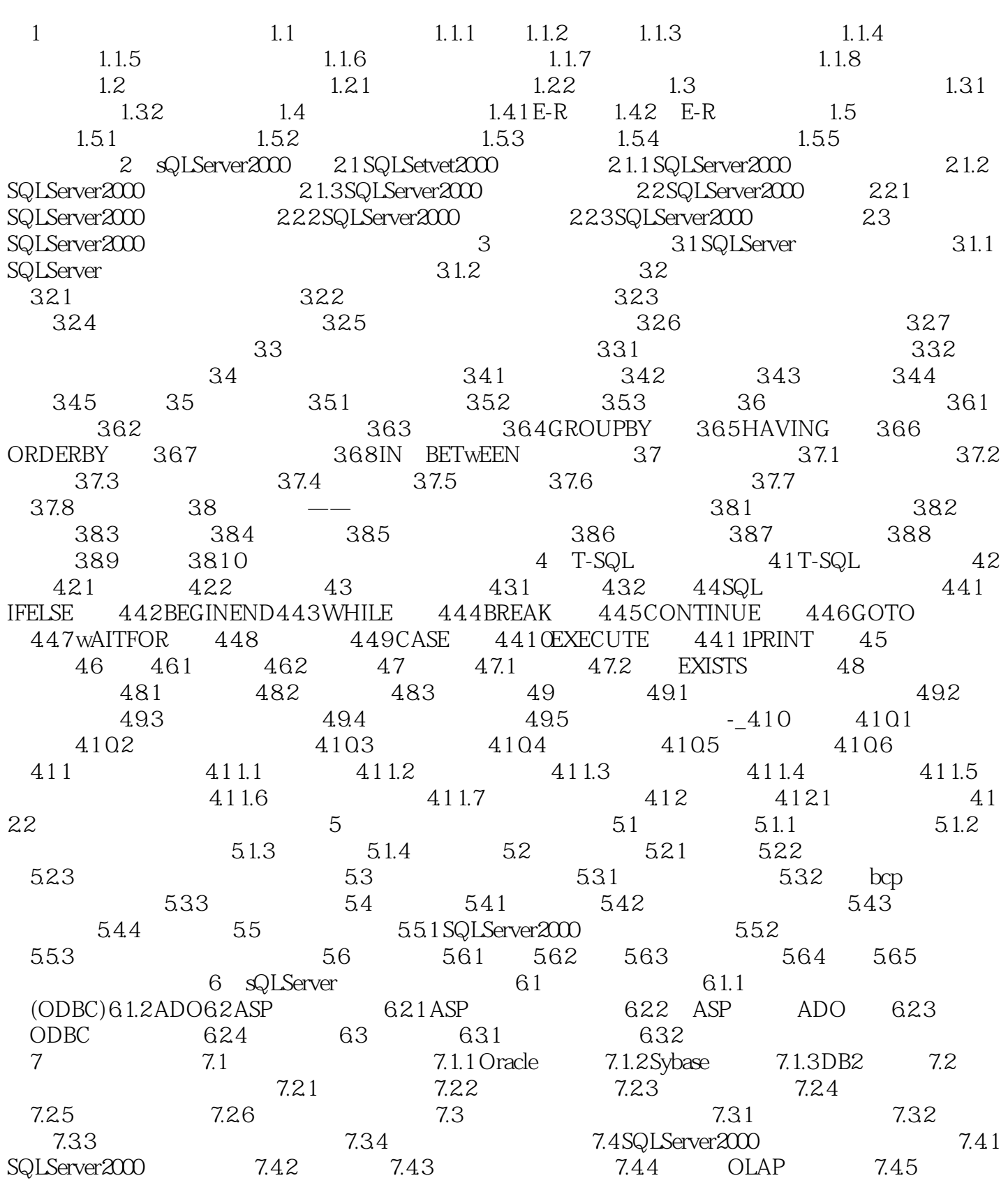

## $,$  tushu007.com

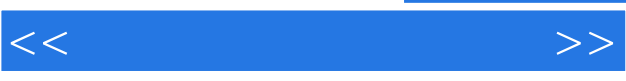

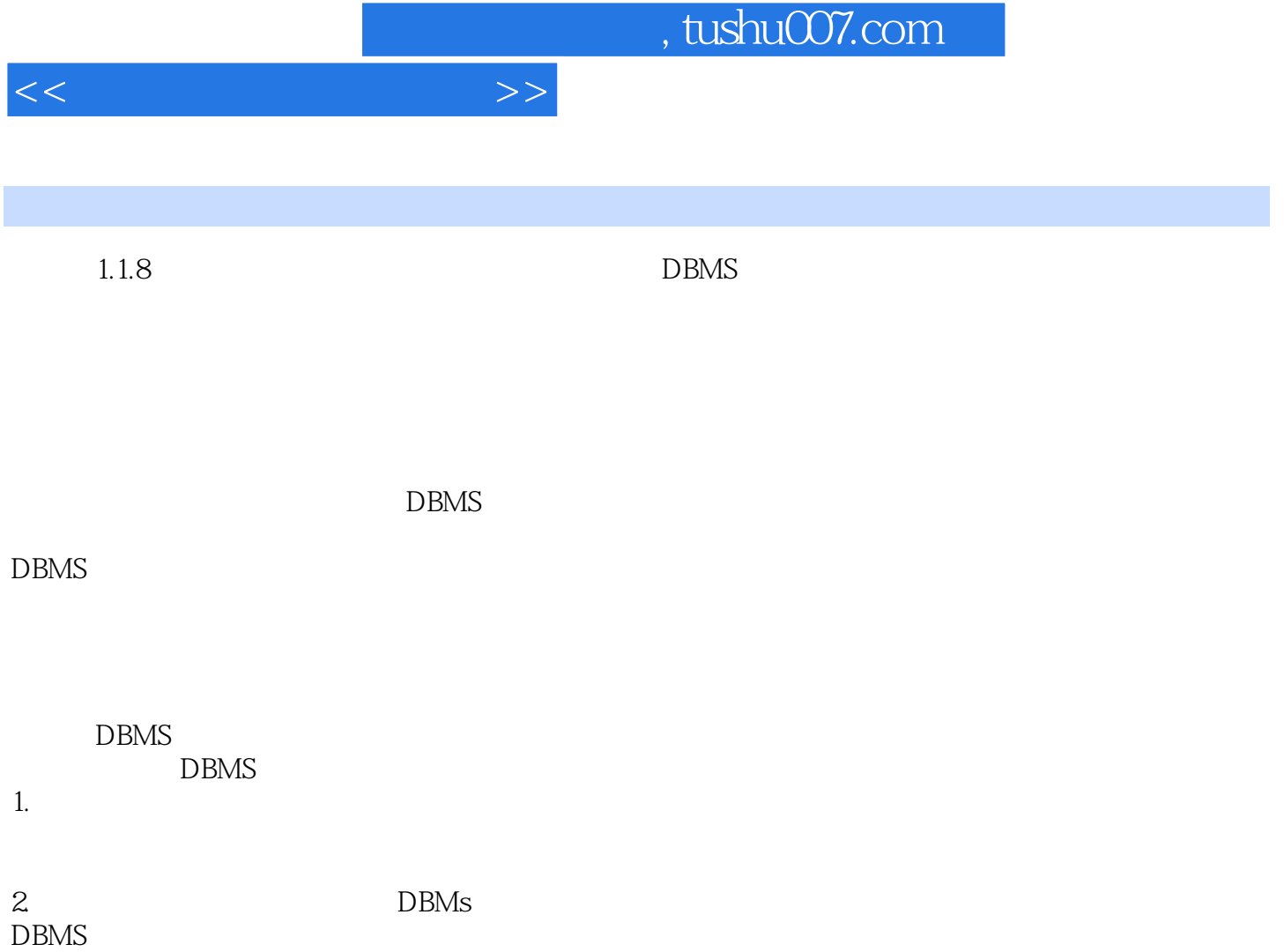

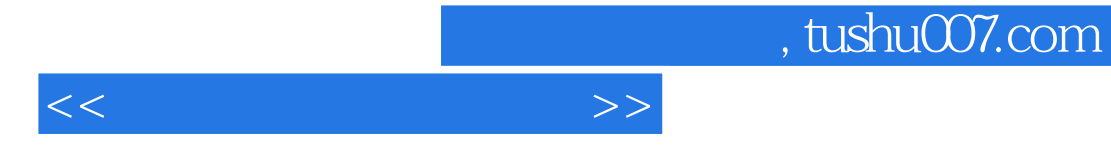

 $(SQL Server2000)$ 

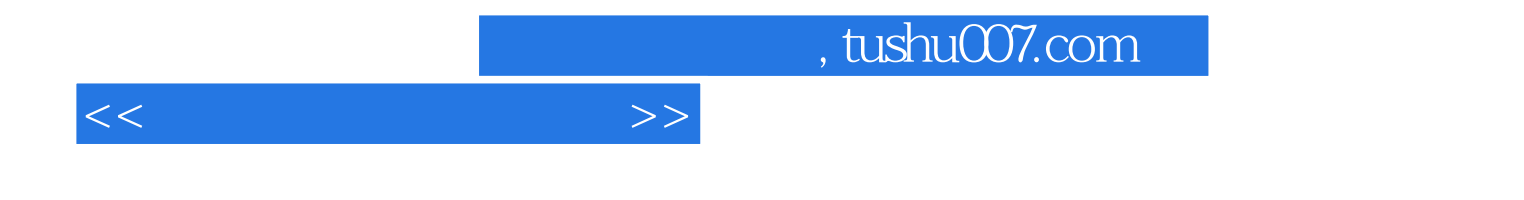

本站所提供下载的PDF图书仅提供预览和简介,请支持正版图书。

更多资源请访问:http://www.tushu007.com